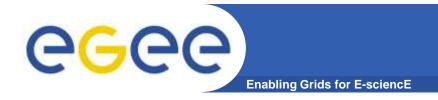

## **Bringing It All Together**

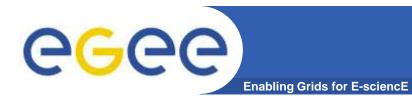

## Summary

## You have seen and played with:

- Authentication --- X509 certificate, VO
- Job Submission --- Use the compute resources
- Data Management --- Moving data around
- Use Cases --- plans and achievements on the Grid

Embrace/BioMed and other EU projects

This Tutorial

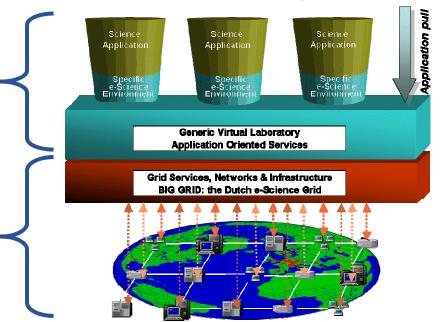

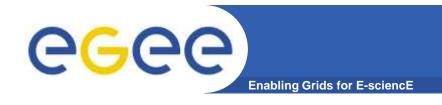

## Bringing it all Together

- Try your own application on the Grid
  - Need help, ask us, and we will work with you
- Talk to the experts
  - We will walk around to answer "any" question
- What does this type of Grid mean for BioInformatics
  - Working session by Victor de Jager (NBIC), Machiel Jansen (SARA) and Pieter van Beek (SARA)